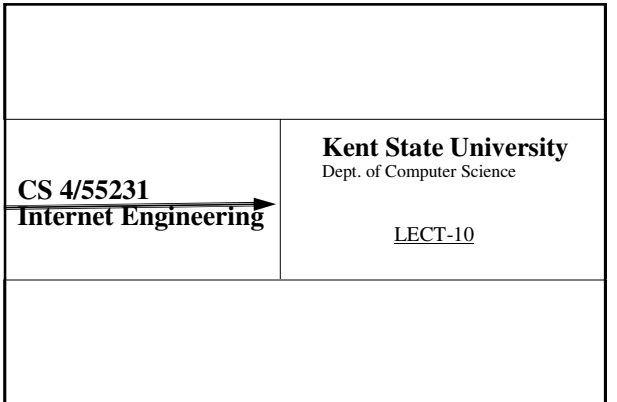

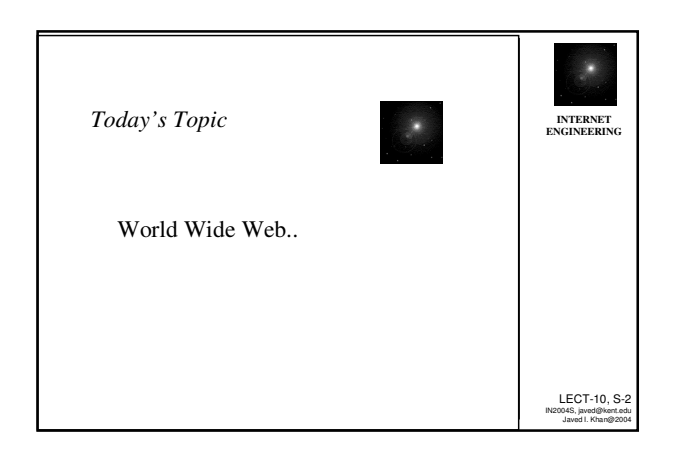

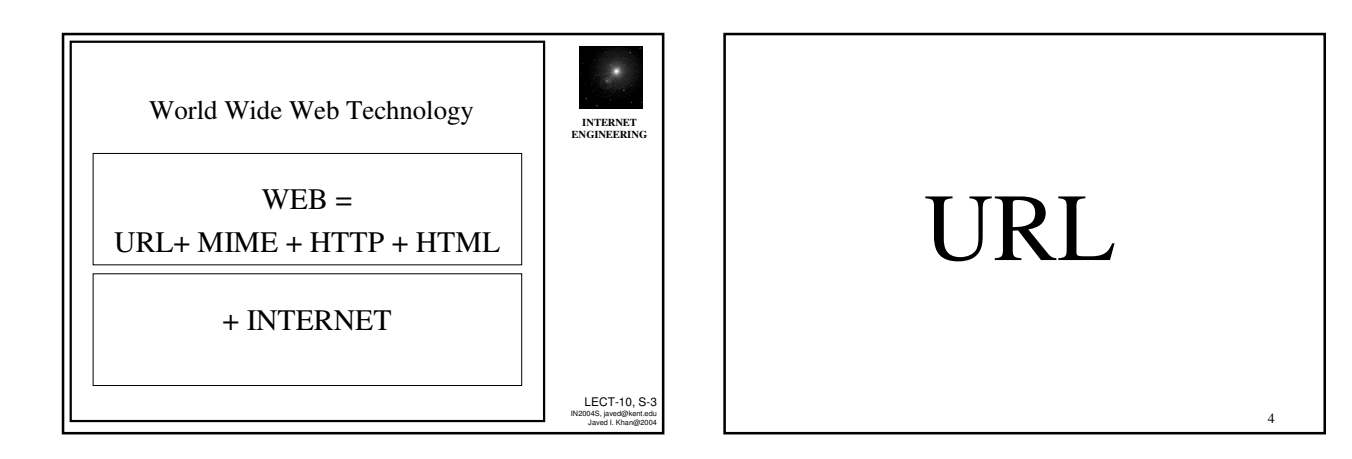

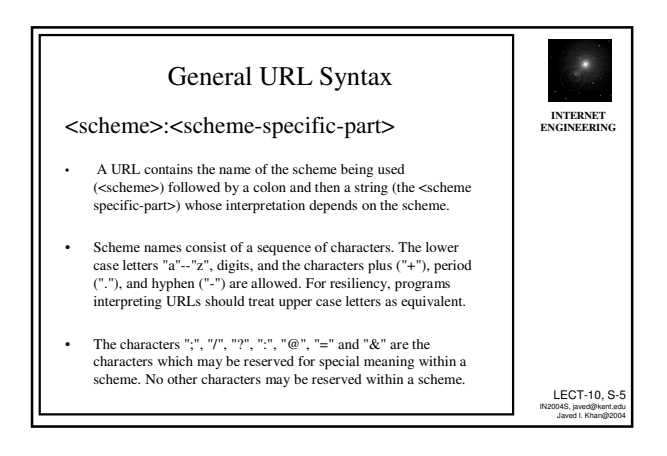

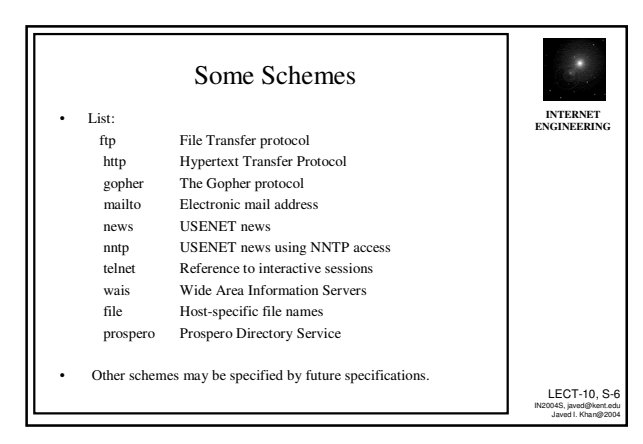

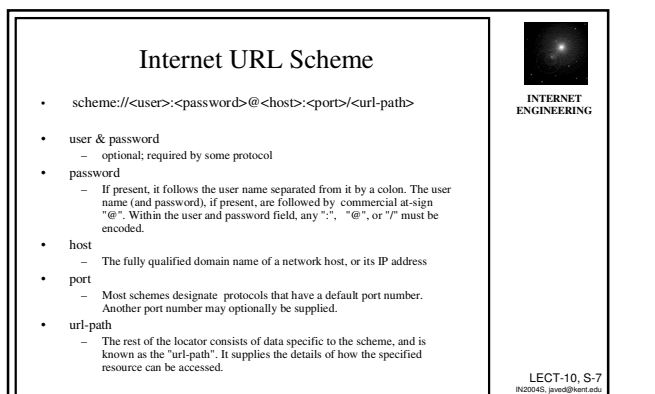

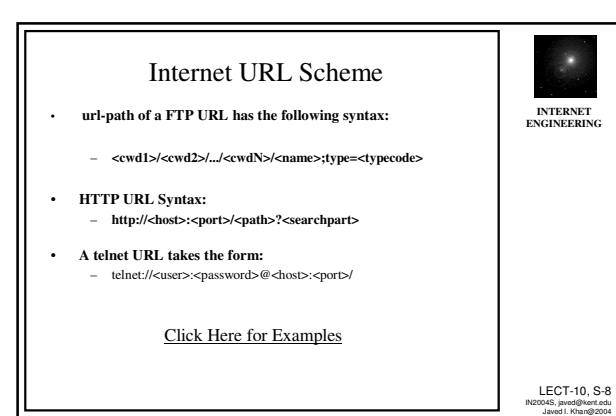

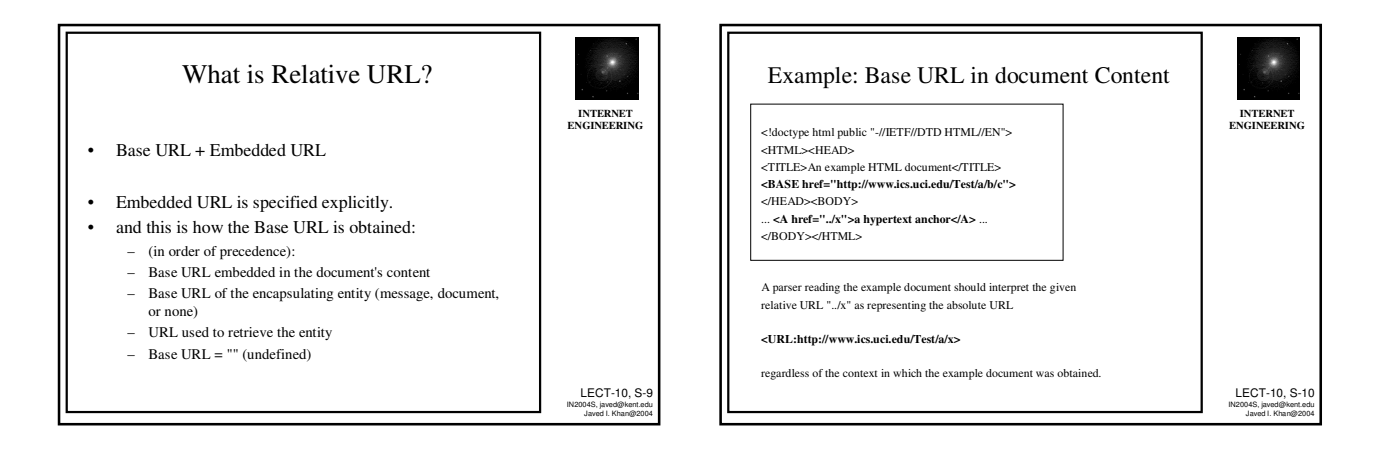

Javed I. Khan@2004

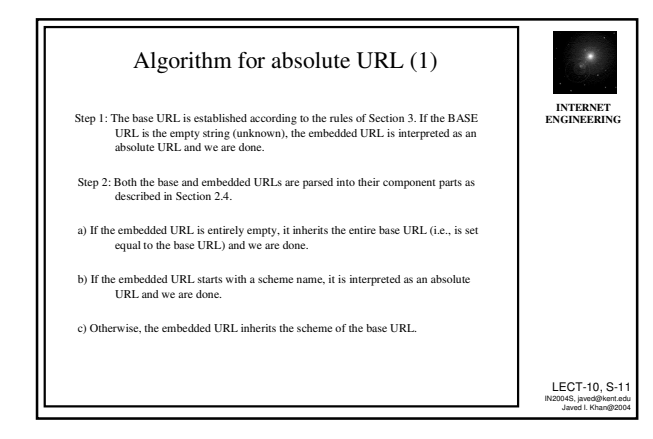

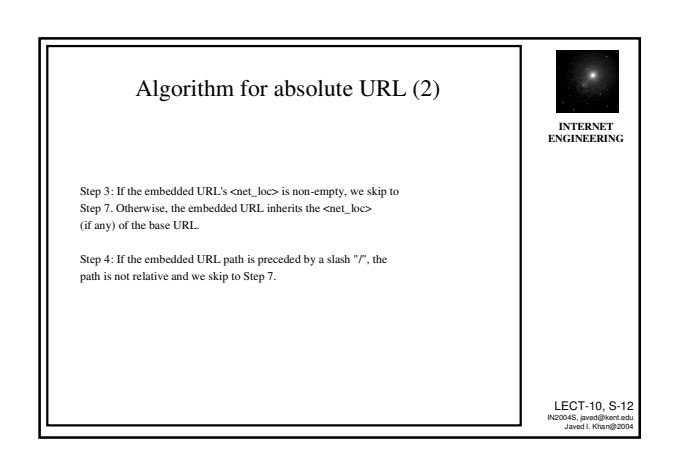

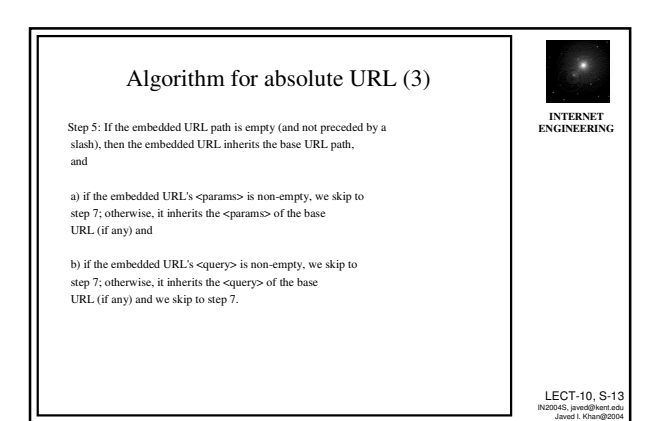

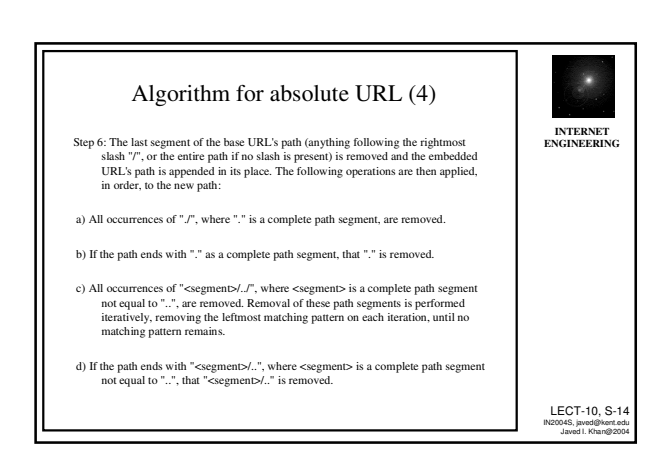

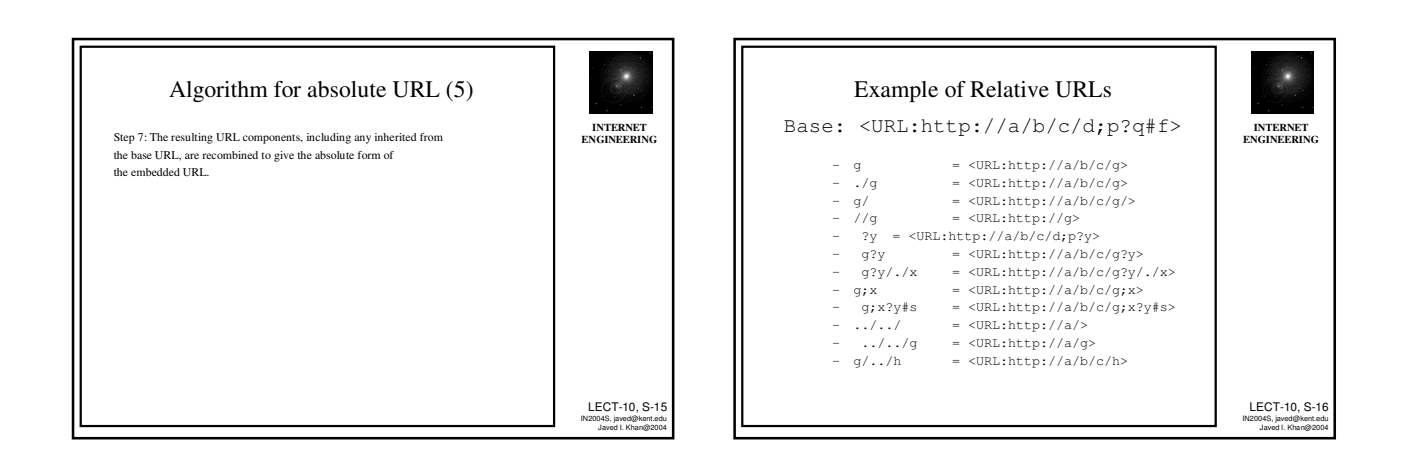

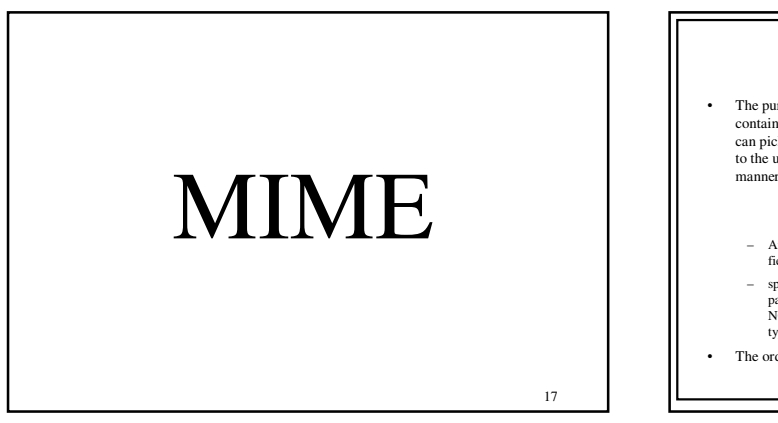

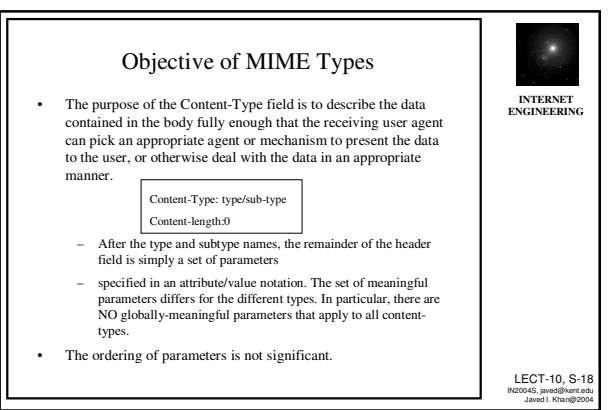

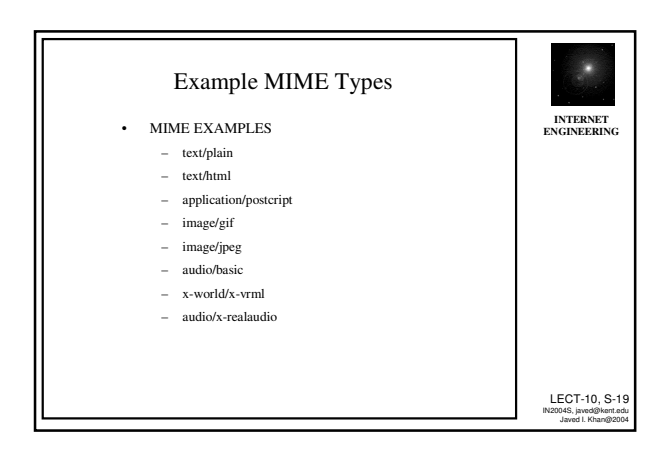

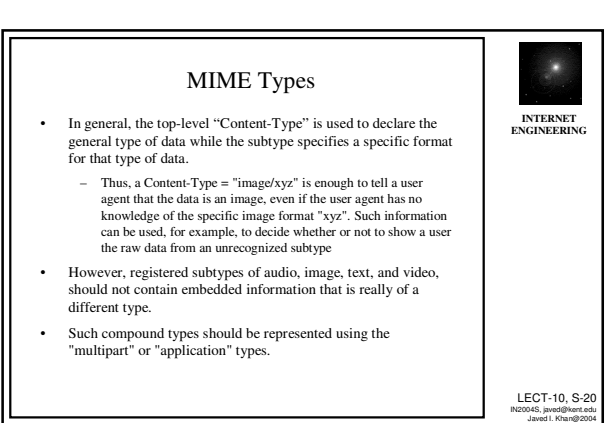

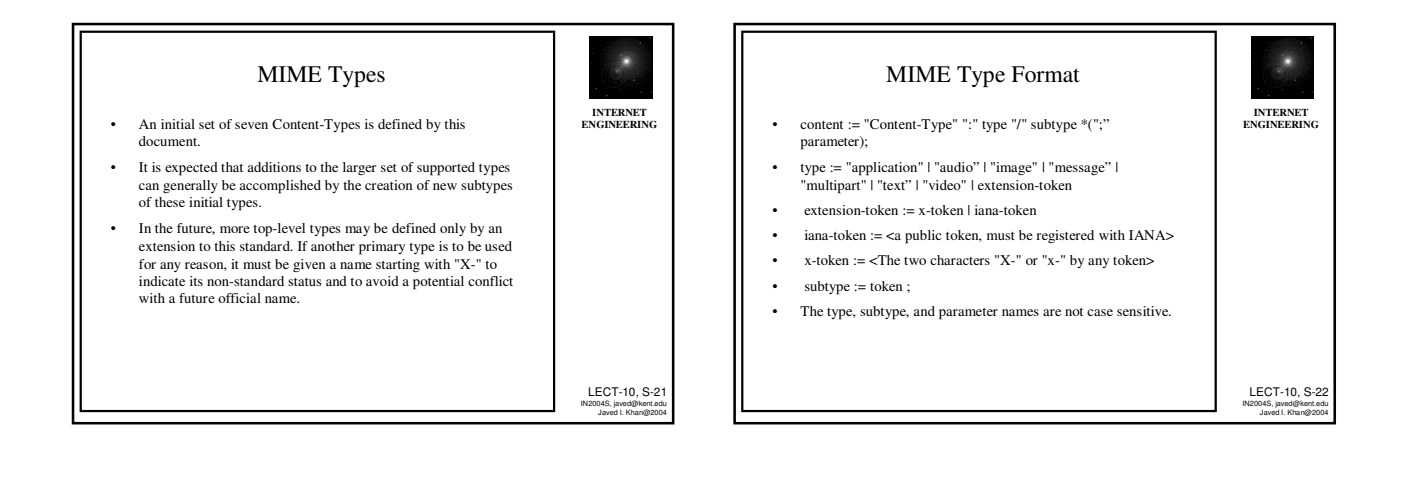

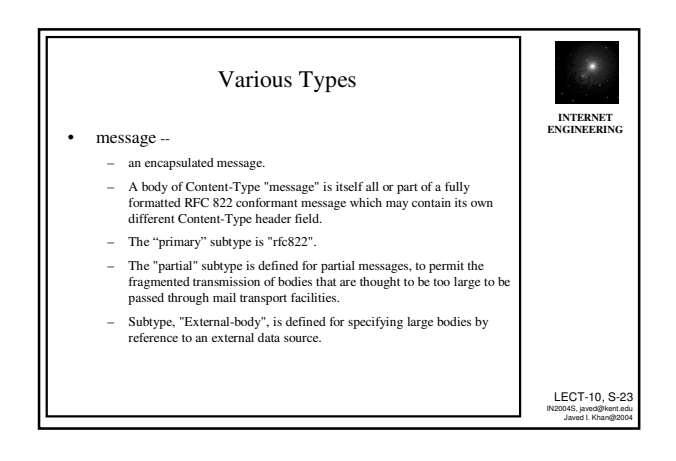

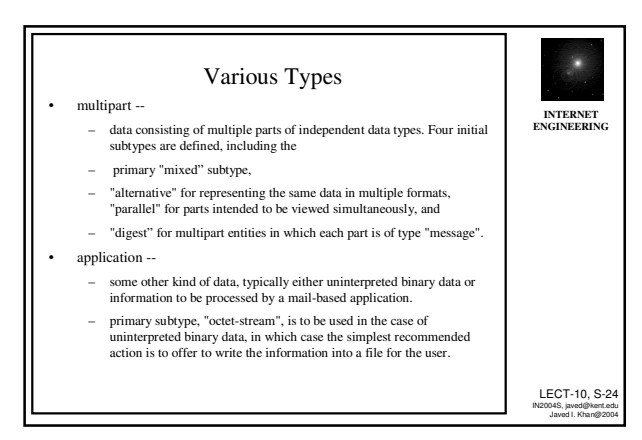

## **HTTP**

HTTP/1.1 RFC 2068 HTTP/1.0 RFC 1945

25

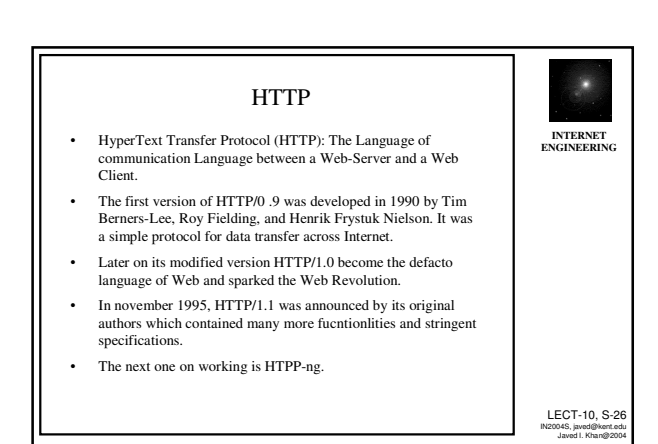

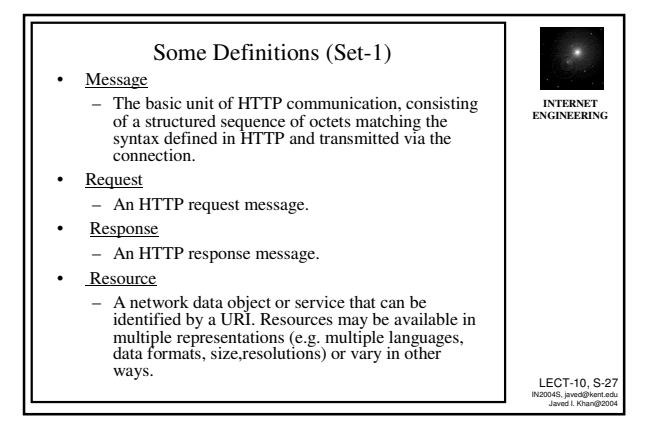

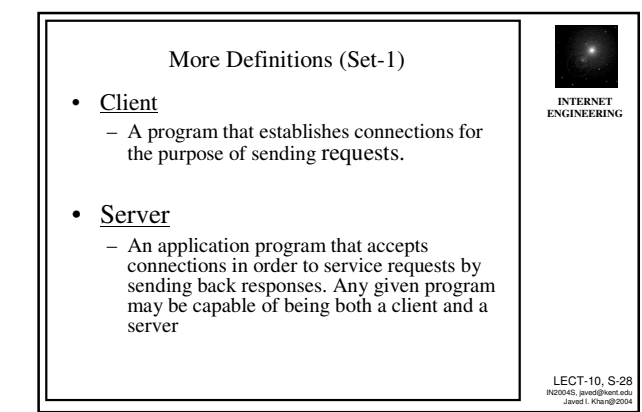

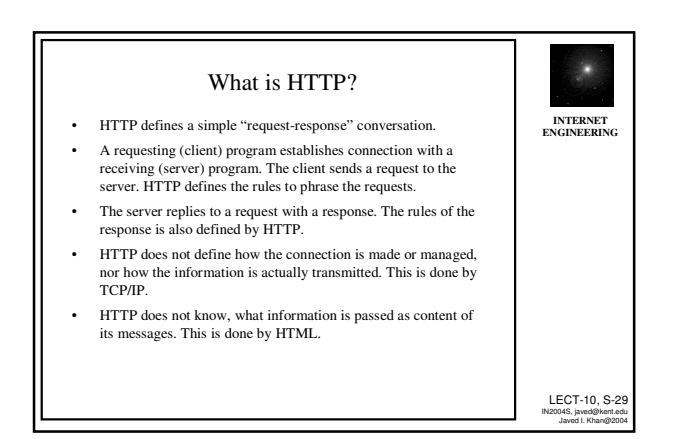

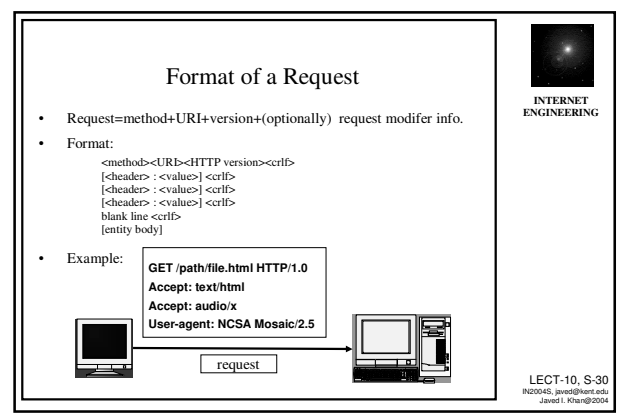

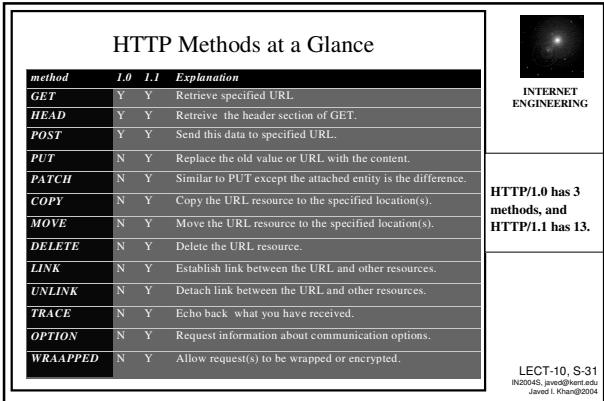

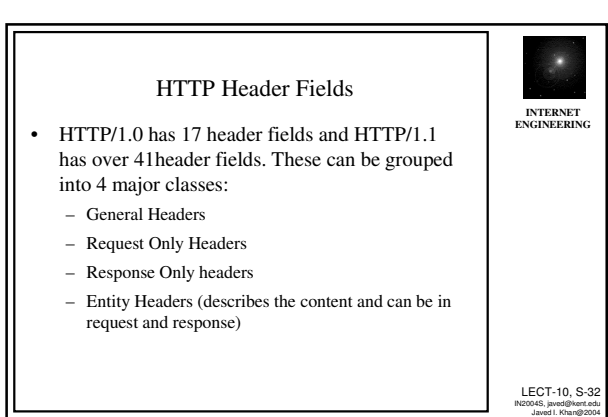

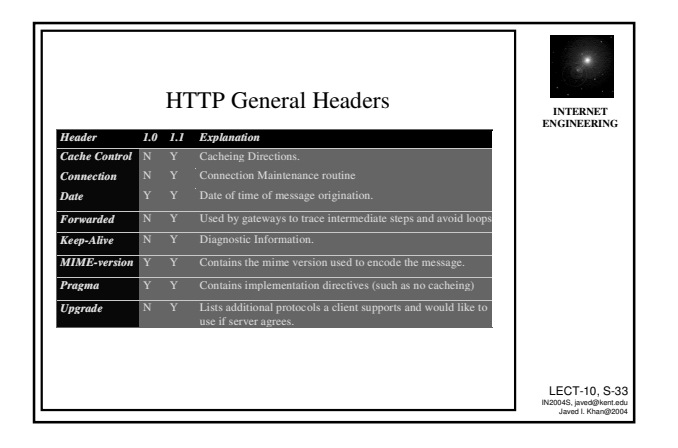

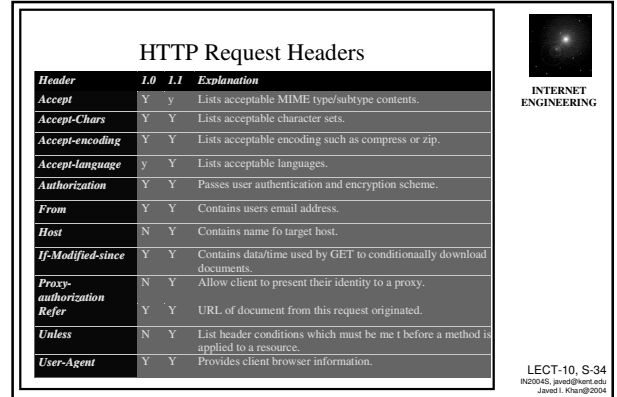

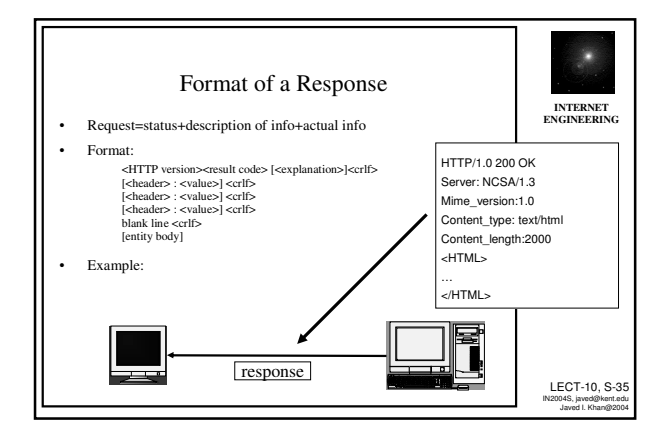

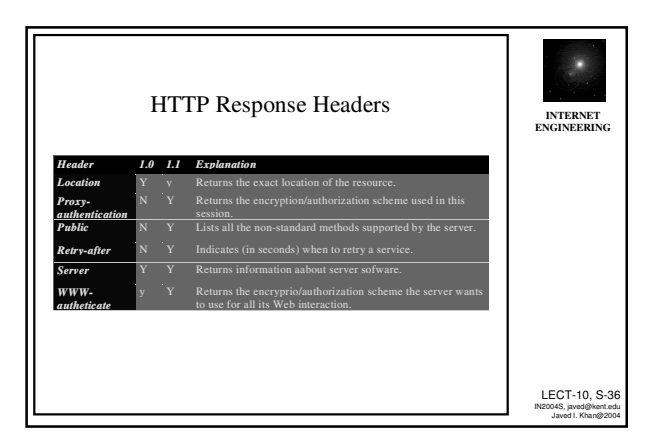

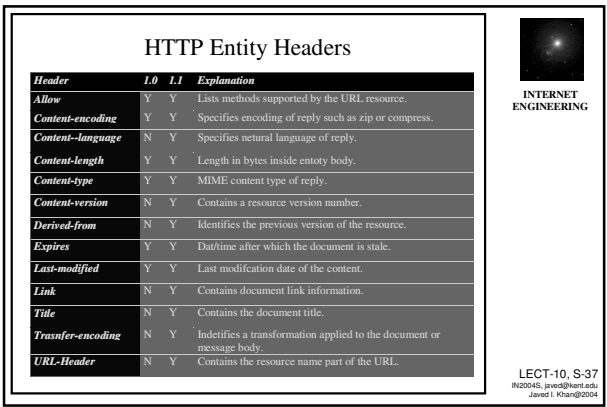

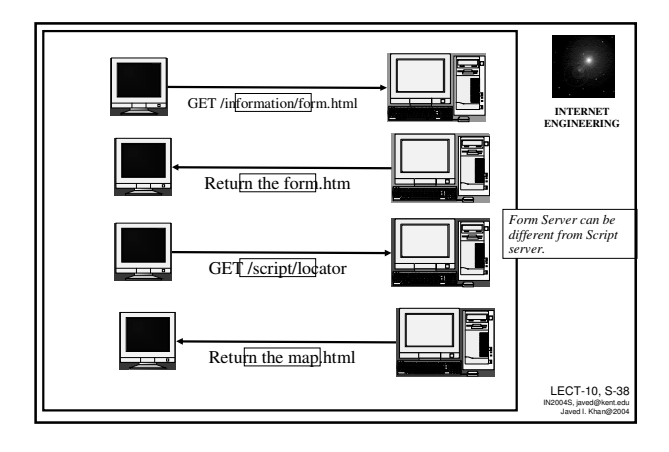

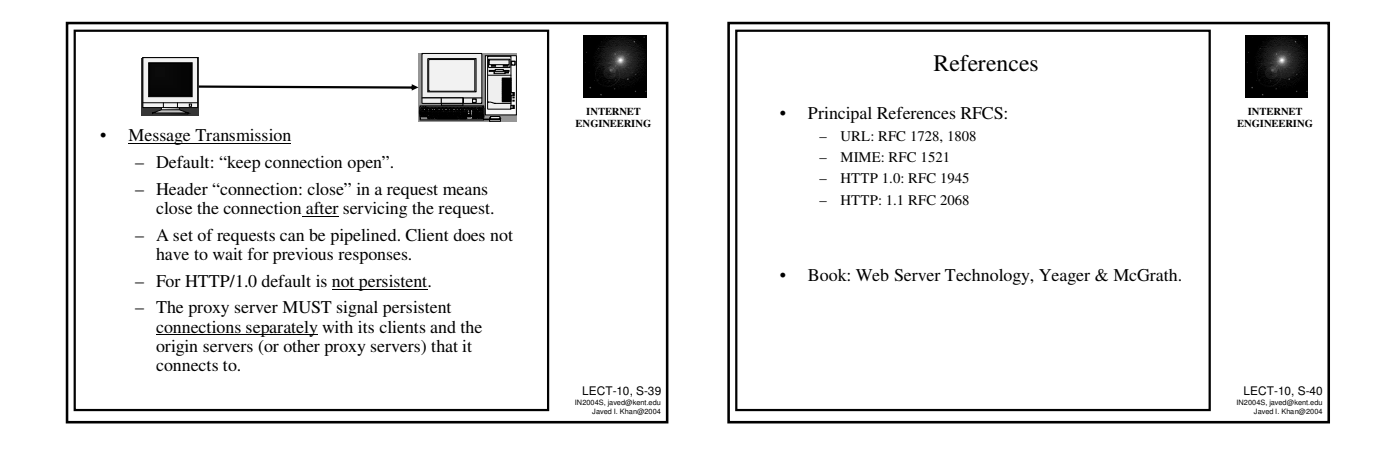